Installing Adobe Photoshop is relatively easy and can be done in a few simple steps. First, go to Adobe's website and select the version of Photoshop that you want to install. Once you have the download, open the file and follow the on-screen instructions. Once the installation is complete, you need to crack Adobe Photoshop. To do this, you need to download a crack for the version of Photoshop that you want to use. Once you have the crack, open the file and follow the instructions to apply the crack. After the crack is applied, you can start using Adobe Photoshop. Be sure to back up your files since cracking software can be risky. With these simple steps, you can install and crack Adobe Photoshop.

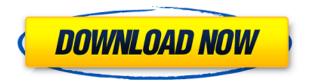

Sketch is a creative photography app, where you can do your basic editing or retouching work on a picture. Instead of offering a significantly wide range of editing tools, the app focuses on the editing capabilities, with some functions that would've been difficult to implement on a smartphone. Even though Lightroom 5 doesn't focus on the smartphone as much as the iPad Pro, but the app still offers some handy functions, such as Sync Tags and Custom Presets . In fact, I was surprised to see the new Camera Raw functions in Lightroom 5. I didn't realize Lightroom 5 was co-developed with Blackmagic As an Apple Watch app, Lightroom 5 is quite easy to use. However, it tends to be very similar to the existing Lightroom mobile app. The Sync Tags function, which is very handy if you want to edit the same image from your iOS device and your computer, isn't an Apple Watch app, which makes it a little less convenient. But when it comes to iOS apps, the iPad Pro is a monster. I'm not sure if I miss the fact that the pencil touches work properly, but it feels a little awkward to draw on the iPad with the Apple Pencil. The remaining functions are almost identical to the existing Lightroom 5. The major difference is that the app is better for the iPad Pro than the old one. For a laptop or desktop, I recommend either Photoshop CC 2015 or Photoshop CC 2017. For me, it doesn't make a difference. Lightroom CC 2018 is a pretty big update. So far, it hasn't added any truly sophisticated editing features. It reminds me of Photoshop CS6, which was released in 2013. Without the new editing features, the new version is an update with a lot of useful features. In fact, most of the functions offered by the latest version of Shadowroom can be found in Photoshop.

Adobe Photoshop 2022 (Version 23.1) License Keygen Incl Product Key X64 {{ latest updaTe }} 2023

Swatches are selections of color that you can apply to your Photo. These blocks of color allow you to transform a photo into a new creation. You can move a block of color, re-arrange the order in which you apply the swatches, and even mix colors. If you apply the same swatch twice, it turns into a type of brush, and you can use it repeatedly to produce various gradients. You can perform simple additions in color with the Color Selection tool. You can modify the color of bits in a document with the Clone Stamp tool. You can edit the hue, saturation, and luminance of color using the Curves command. You can turn an area of transparent or black into a solid color with the Magic Wand tool. Want to change the brightness of an image without affecting the color? You can use the Levels command to do it. You can analyze the color and lightness of a document using the Quick Selection tool. You can bring together areas of a document that share one color like a swirl. You can apply a glow effect to an image with the Glow command. You can transform selections into a kind of rip-stop tape. You can fit a selection to a specific shape, such as a circle. You can create beautiful repeating patterns with the Pattern tool. The Pen tools allow you to draw freehand lines for borders or feathering selections. The Pen tools also allow you to cover parts of a document using a mask. You can use Live Trace to trace an object or selection. What It Does: The Liquify filters let you distort, scale, twist, line up, and otherwise manipulate the content of a picture to your heart's content. You can transform your images to giant cats, scale them up to cartoon size, or turn them into unicorn heads. To make the effect soft, rounder, or less reflective, simply adjust the settings to your liking. 933d7f57e6

## Adobe Photoshop 2022 (Version 23.1)Free License Key [32|64bit] {{ lAtest release }} 2022

Photoshop is one of the most effective software tools to edit images and a few other digital images. It is available as a standalone software or as a component of Adobe creative suite. Using such tools, you are capable of image blending, editing, archiving, comparison and many more. The latest Photoshop version has a few new features that you can take advantage of. Most of these tools are seamlessly integrated into Acrobat DC. It's more reliable than any other software on the list or any other software available in the market that you can trust your work with. If you don't like to work in a batch, you can batch Photoshop files to save time and then archive them in a single action. This can be easily done using the batch tool in Photoshop. You can merge and split a scroll canvas in Photoshop. With this feature, you can also add more layers to a single image. Under the canvas option, you can see the options available in Photoshop The latest version of Photoshop CC 2019 software has the ability to create a new channel or tone in an image. If you are working on a complex image and need to add a few more tools or effects, Photoshop CC 2019 software is the only software that you can trust the accuracy of the output. Although most of the tools were added in previous versions of Photoshop CC, you can take advantage of the latest features without any hassle or having to go through extensive training. Being a pioneer in the field, the latest version of Adobe Photoshop CC includes many new features that are close to perfection. If you are a beginner, this is the one software you must take to gear yourself up for designing and editing landscapes and more.

infinite texture panel photoshop download old paper texture photoshop free download adobe photoshop & premiere elements 2021 winde download adobe photoshop elements 9 updates download adobe photoshop elements 9 windows 10 download adobe photoshop elements 9 download for mac can you download adobe photoshop elements on more than one computer how do you download adobe photoshop elements 15 download adobe photoshop elements 11 serial number adobe photoshop elements 9 download windows

If you have not joined the happy team in a few years, well then, it is time to do and sign up to Adobe Creative Cloud. The latest version of Photoshop will be available for download August 5, 2019 and available for the desktop platform. This version will be adding a lot of new features, upgrades, and improvements for photo and graphic editing. If you are already a part of the Creative Cloud, then it is time to update to Photoshop CC for the desktop and save yourself from paying aside from your monthly subscription. This new version will be adding a lot of new features, upgrades, and improvements for photo and graphic editing. Adobe Photoshop, primer introduced in the '90s, is a graphics editor that focuses on photo editing. It has evolved over the past decade into the most extensive and fully featured suite of photo editing tools. With the release of the most recent version comes with all the plans for new technologies. Many users are now using photoshop on their computers to edit photos or files. The program is commonly used for desktop publishing. To start using Adobe Photoshop, you'd need to download and install the software. The installation process is pretty easy and also a beginner friendly. If you have a reliable internet connection, you may not have any trouble downloading the Adobe Photoshop 11.0.0.0 software. The photoshop official website has the very latest version of the Photoshop. You can also download the software from More Many users are now using photoshop on their computers to edit photos or files. The program is commonly used

for desktop publishing. To start using Adobe Photoshop, you'd need to download and install the software. The installation process is pretty easy and also a beginner friendly. If you have a reliable internet connection, you may not have any trouble downloading the Adobe Photoshop 11.0.0.0 software. The photoshop official website has the very latest version of the Photoshop. You can also download the software from the official webpage to get the latest version. You may need to register your product key after downloading, but the installation is no longer a hurdle.

To celebrate the milestone moment, there is a special offer available for Photoshop users. Unlike the past 27 years, the product price has been reduced. The new version is 29.99\$ for a new user and 99.99\$ for a current user. Adobe is sharing the most advanced digital imaging technology in the world to advance workflow innovation across Adobe's applications, including the suite of desktop and web-based creative applications the company offers to more than two billion creative professionals, and its leading Enterprise-grade design and development tools. The new, browserbased app for Mac and Windows brings advanced video editing capabilities to Photoshop for the first time, and adds cutting-edge 3D to the software's digital canvas. Additionally, the new version is optimized for macOS, now requiring an Intel-based Mac to open. Additionally, Adobe is offering the Adobe Muse platform as a way for designers to create unique multi-surface websites and apps that are responsive and built in a single Photoshop step for enhanced workflow, discovery and collaboration. With the new version's launch, Adobe is also making its leading suite of design and development tools — Muse, After Effects and Illustrator — extensible, including powerful new capabilities to enable people to seamlessly create and deploy fully-branded, multi-surface websites and mobile-app design templates built on the single digital canvas of Photoshop. "With this release of the new Photoshop, we're bringing all the power of our desktop tools to the web for a fast and intelligent workflow experience that never stops," said Avinash Seth, Managing Director of Adobe Sensei. "Adobe is committed to bringing the best 2D and 3D tools to designers so that they can unlock the web's immersive canvas and more efficiently collaborate with anyone in the world."

https://jemi.so/tuedeMprovgu/posts/sluug1wVUpLA8VELmeub https://jemi.so/8protprimciyu/posts/BX0d9ZVfJExgrnLMet5l https://jemi.so/tuedeMprovgu/posts/16jfbFRyTeXNsWPhMIin https://jemi.so/tuedeMprovgu/posts/tpoIi9OMQNOh0YHuJmjQ https://jemi.so/8protprimciyu/posts/PLp6HNsDBOXT6sdMxyTN https://jemi.so/tuedeMprovgu/posts/JkELdsEDYhYrmr9Prxpq https://jemi.so/8protprimciyu/posts/kEubNtgHETK3FYpeQ2wz

The updated version Photoshop CS5 introduced a new crop tool named the Content Aware Crop, which provides the ability to only crop the viewable portion of your image allowing you to save space while at the same time keep a high quality image. Photoshop CS5 brought a new filter style that gives you more control over your entire image. The Gradient tool lets you create beautiful linear and radial gradients, also known as Bézier paths, which can be automatically combined with other filter styles to create stunning combinations. The new Content-Aware Fill feature in Photoshop will automatically find and fill foreground and background regions in a single image. When an object is moved out of a region or by an object mask, the fill feature will then smoothly and intelligently refill the region with a similar color and/or texture. Photoshop CS5 introduced a new flexible masking feature. The new Alpha Mask option allows you to create flexible masks, which means you can move and resize the mask and even use it with multiple layers. Another new technique added in Photoshop CS6 is called the Variation tool, which allows you to resample a single layer of an image. Check out

some of our most popular free tutorials for info on how to use Photoshop Lightroom, and how to use Adobe Photoshop. More tutorials are added weekly, so be sure to come back often to learn more. Starting today, Express Scopes expands the range of scope types and extends functionality by enabling creation of custom scope templates, enabling new features for Power BI, and making it easier to share and publish media content licenses.

https://tecserv.com/wp-content/uploads/2022/12/Puzzle-Texture-Photoshop-Free-Download-LINK.pdf https://hassadlifes.com/adobe-photoshop-elements-2019-pc-download-hot/

 $\frac{http://kfivehomestead.com/wp-content/uploads/2022/12/Photoshop-2022-Version-232-With-Registration-Code-LifeTime-Activation-Code-64-Bits-latest.pdf$ 

https://revivalgate.net/download-photoshop-2021-version-22-0-1-patch-with-serial-key-with-registration-code-latest-update-2023/

https://blackbusinessdirectories.com/wp-content/uploads/2022/12/Photoshop-CC-2019-Version-20-Download-License-Keygen-64-Bits-2022.pdf

 $\frac{https://www.riobrasilword.com/2022/12/24/download-apk-photoshop-for-pc-gratis-new/https://jgbrospaint.com/2022/12/24/adobe-photoshop-cc-crack-dll-files-64bit-download-cracked/https://orbeeari.com/adobe-photoshop-mobile-app-free-download_hot_/$ 

 $\frac{https://nexgenerationac.com/uncategorized/adobe-photoshop-lightroom-apk-mod-download-work/http://cathiconnorinc.com/adobe-photoshop-cc-2020-32-bit-crack-download-patched/$ 

To get started editing your photos, open Photoshop, navigate to the Documents panel, and open a new document. Photoshop Elements doesn't require a new document, but we recommend using an existing, compatible file. To get started on your project, click New to open the New Document dialog box. You can choose from starting with a blank canvas, or start with an existing document. If you've used Elements before, navigation should be familiar. If not, you can get started by opening Photoshop, selecting File > Open, navigate to where you want to store your document, and click Open to open it. Unfortunately, Adobe Elements doesn't support background images, repeating, or mask layers. Luckily, Elements does allow you to save a file as an alternate file format or as a.PSD file for further editing. Head to Photoshop, and press File > Save. Alternatively, you can navigate to the File > Export as choice on the Export panel, navigate to the bottom of the panel, and select Save for Web. In either case, save the file as a PSD file. Once all your photos are saved, you can share them with family and friends by selecting Share for Review. Share for Review provides a way to easily share your images with family and friends. After they open a shared image in Photoshop, they can click the link included in the message to view the original image online. In addition, you can form project teams to share edit projects online and work together with teammates and clients. For web, mobile, social media, print, and more, Photoshop also features new and innovative features powered by the latest technology. New straighten and rotate tools make it easier than ever to perfectly align images, and batch edit images that are now added to Quick Selection.